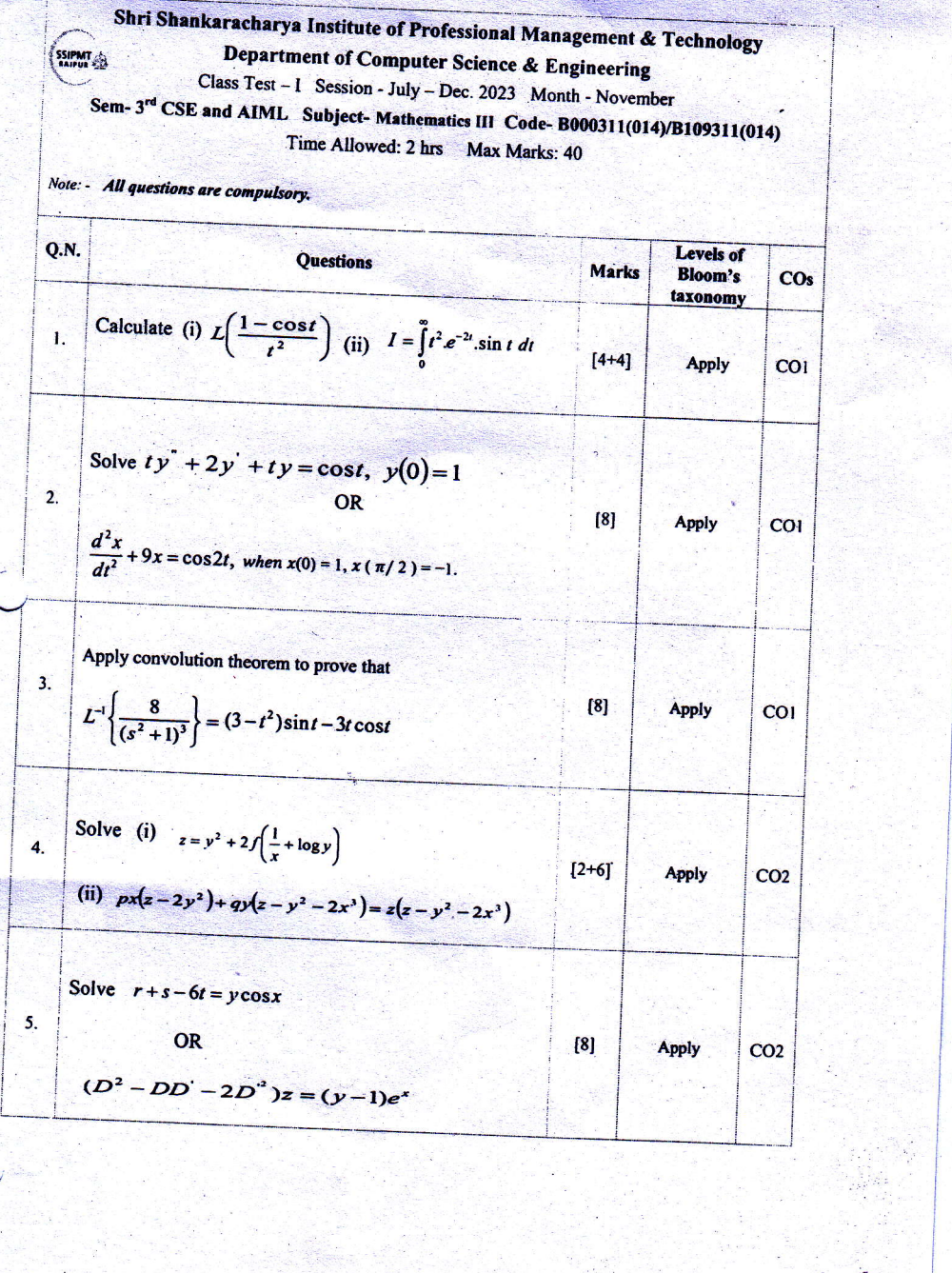

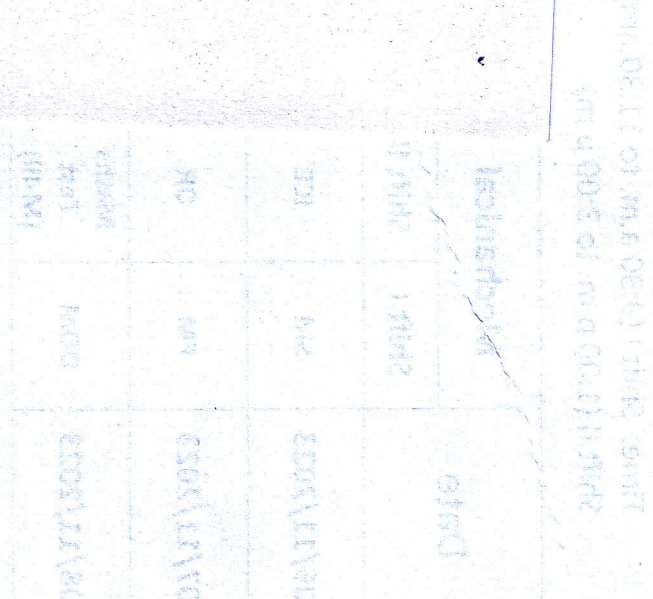

SO 2019HOL MORTELLO GRANICO E LA MARIA (AL 1517ARPE SISOLLA<br>2111 211955 (ACTELLO GRANICO E LA MARIA 

The Communication of the Communication

**MAGINAL STARK** 

Shri Shankaracharya Institute of Professional Management & Technology Department of Computer Science and Engineering (AI) & AIML<br>Class Test – I, Session- July-December 2023<br>Sem- B. Tech.3<sup>rd</sup> Sem (AI and AIML Branch)<br>Subject- Data structure and Algorithms

Time Allowed:2hrs.

SSIPMT

Max Marks: 40

Note: Attempt any five. Each question carries equal marks.

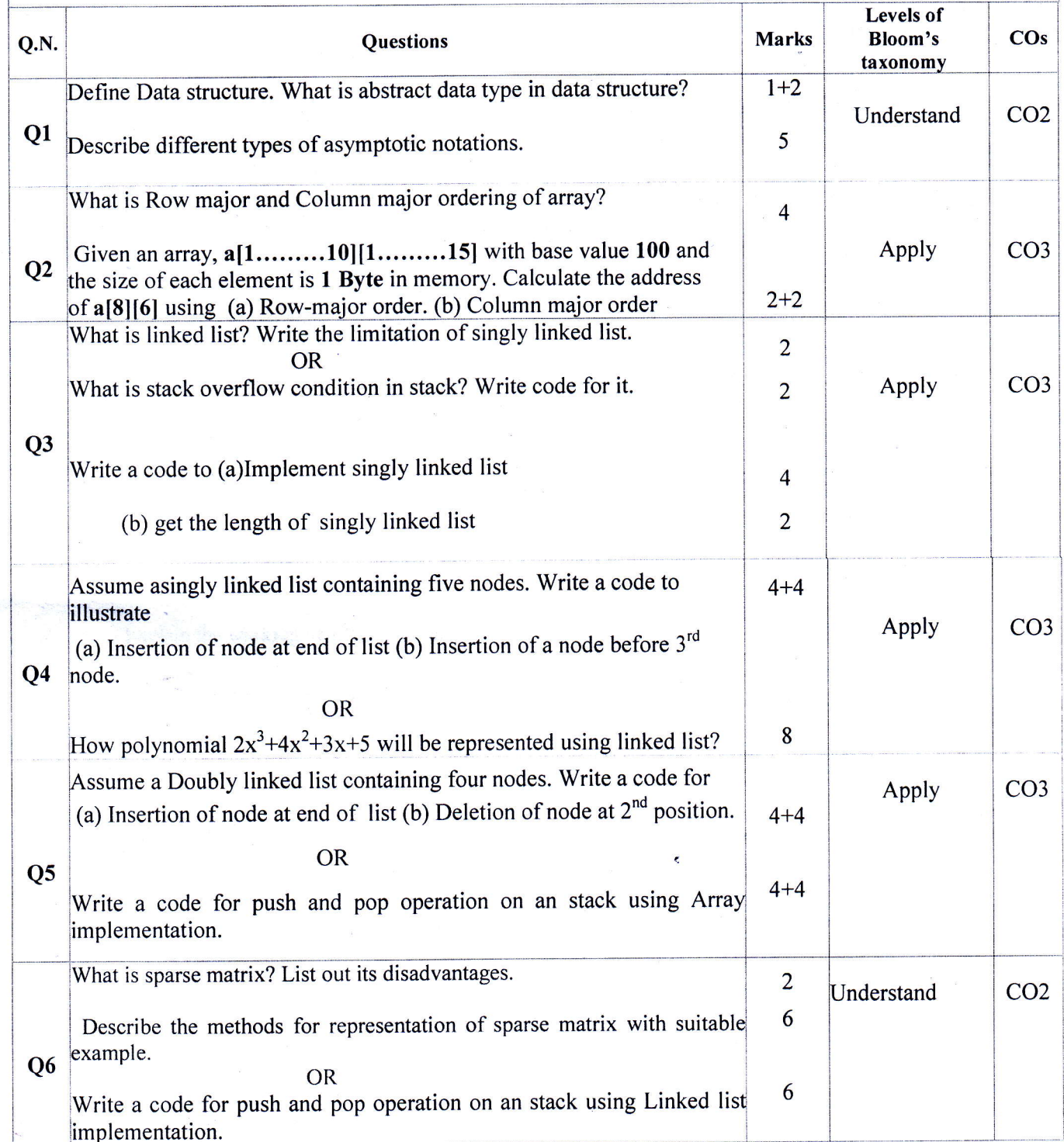

#### Shri Shankaracharya Institute of Professional Management & Technology Department of Electronics and Telecommunication Engineering Class Test - I Session- July-Dec, 2023 Month-November Sem- AIML-3rd Subject-Digital Electronics & Logic Design-B109315(022) Time Allowed: 2 hrsMax Marks: 40

Note: - Attempt any 5 question. All questions carry equal marks..... Attempt atleast2 questions from each CO

SSIPMT

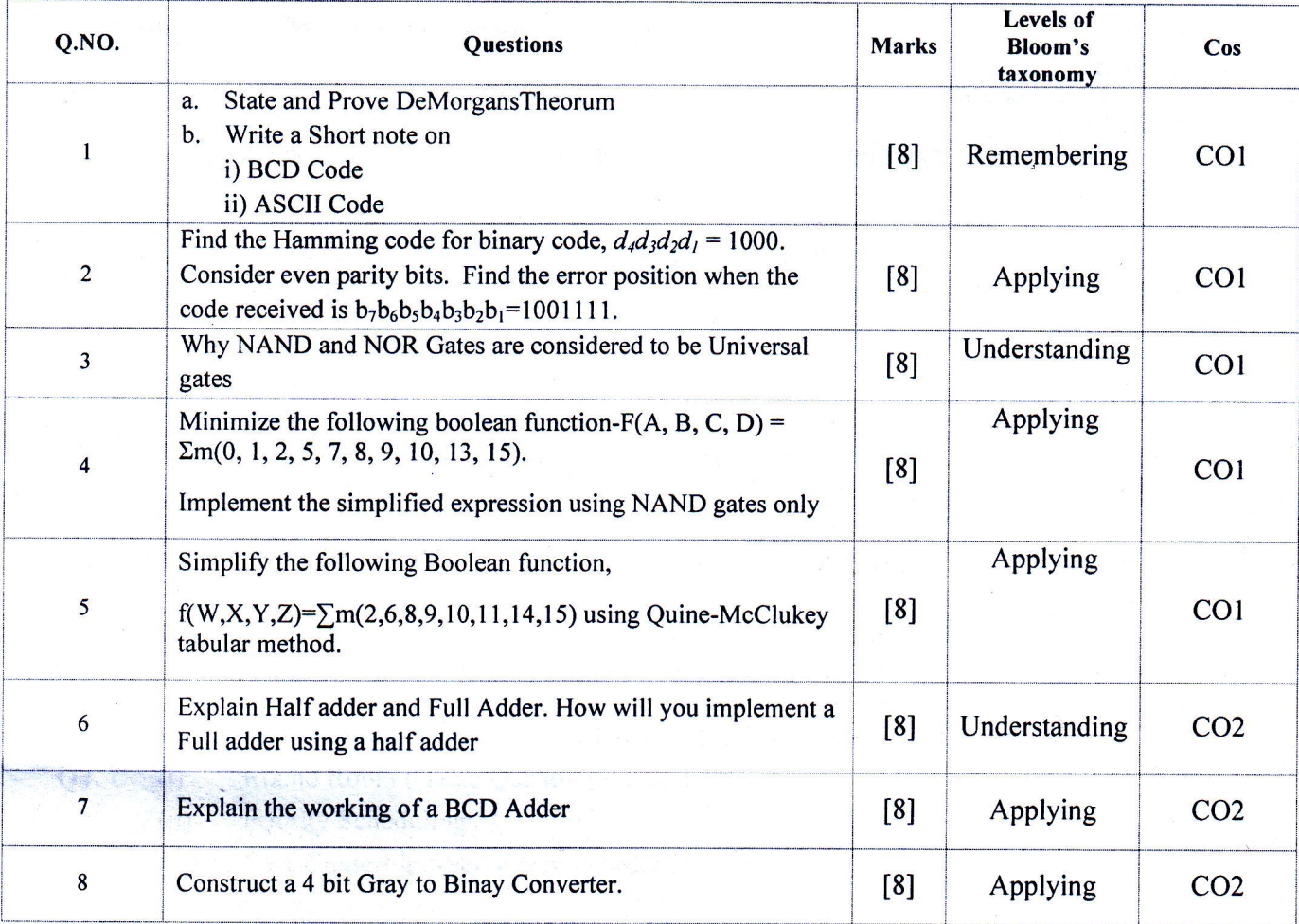

## Shri Shankaracharya Institute of Professional Management & Technology Department of Computer Science and Engineering (AI) & AIML Class Test – I, Session- July-December 2023 Sem-B.Tech3rdSem (AIML Branch) Subject- Operating System

Time Allowed: 2hrs.

SSIPMT

#### Max Marks: 40

Note: Attempt any five. Each question carries equal marks.

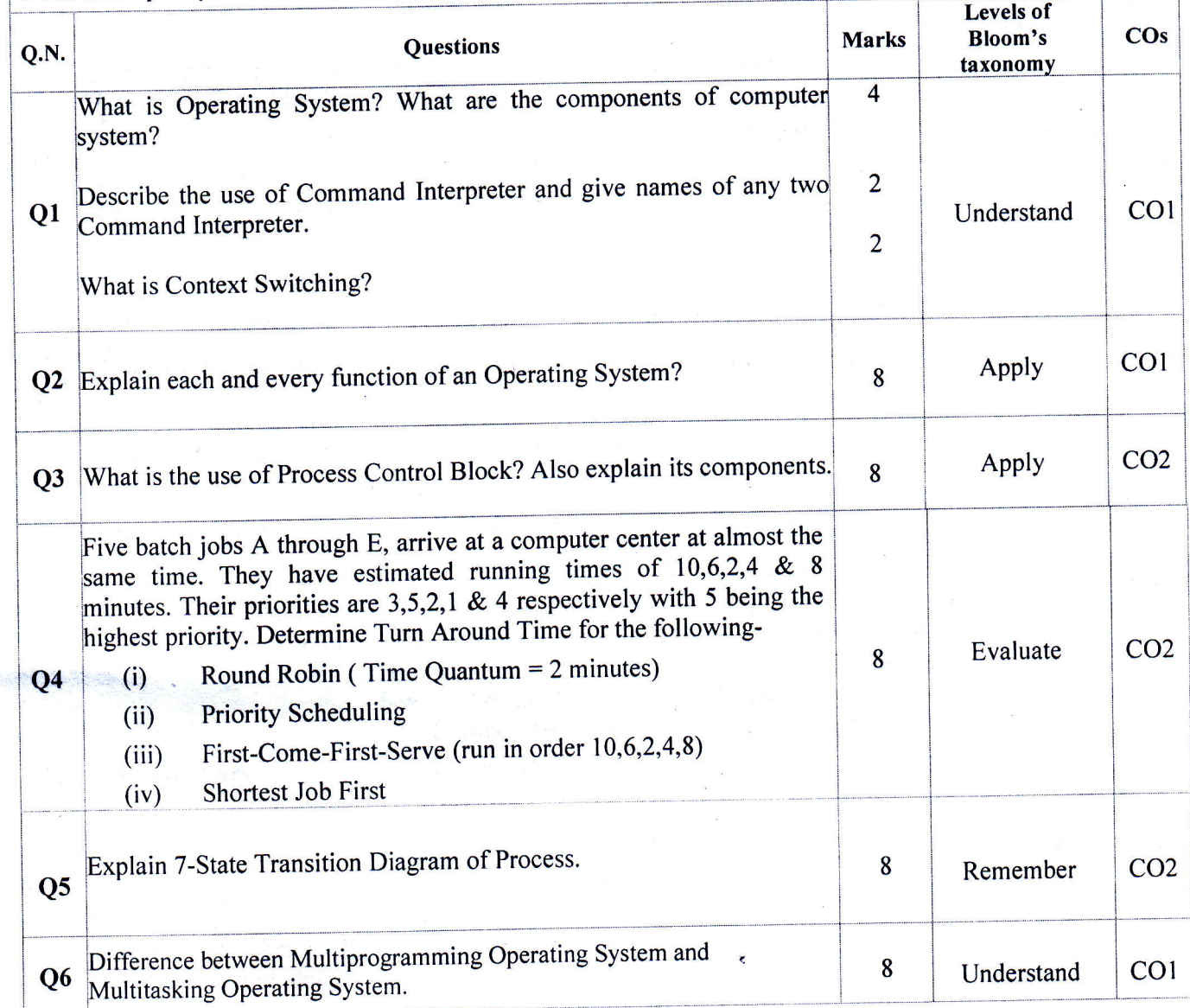

## Shri Shankaracharya Institute of Professional Management & Technology Department of Computer Science and Engineering (AI) & AIML Class Test – I, Session- July-December 2023 Sem- B.Tech3<sup>rd</sup>Sem (AI & AIML Branch) **Subject-Introduction to Python**

Time Allowed: 2hrs.

SSIPMT

#### Max Marks: 40

Note: Solve any five questionsout of six.

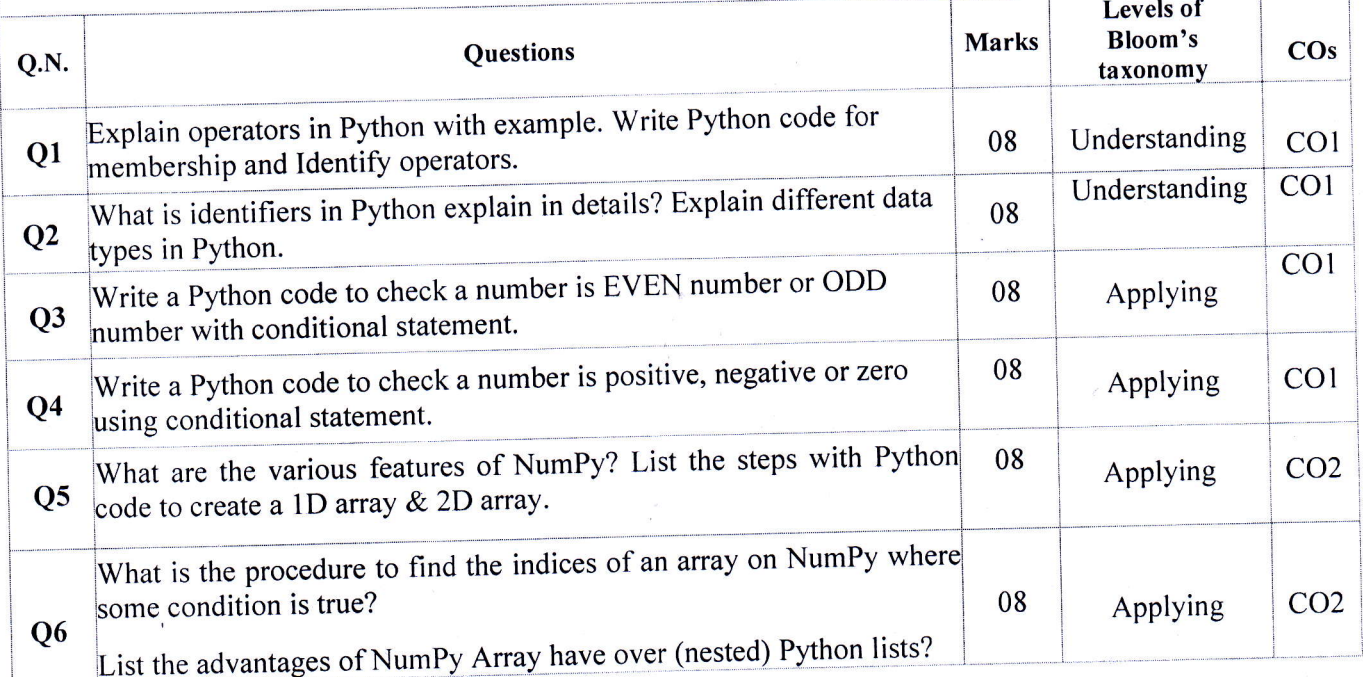

# Shri Shankaracharya Institute of Professional Management & Technology Department of Computer Science and Engineering (AI) & AIML Class Test - I, Session- July-December 2023 Sem- B.Tech3rdSem (AI & AIML Branch) Subject- Introduction to Python

Time Allowed: 2 hrs.

SSIPMT

Max Marks: 40

Note: Solve any five questions out of six.

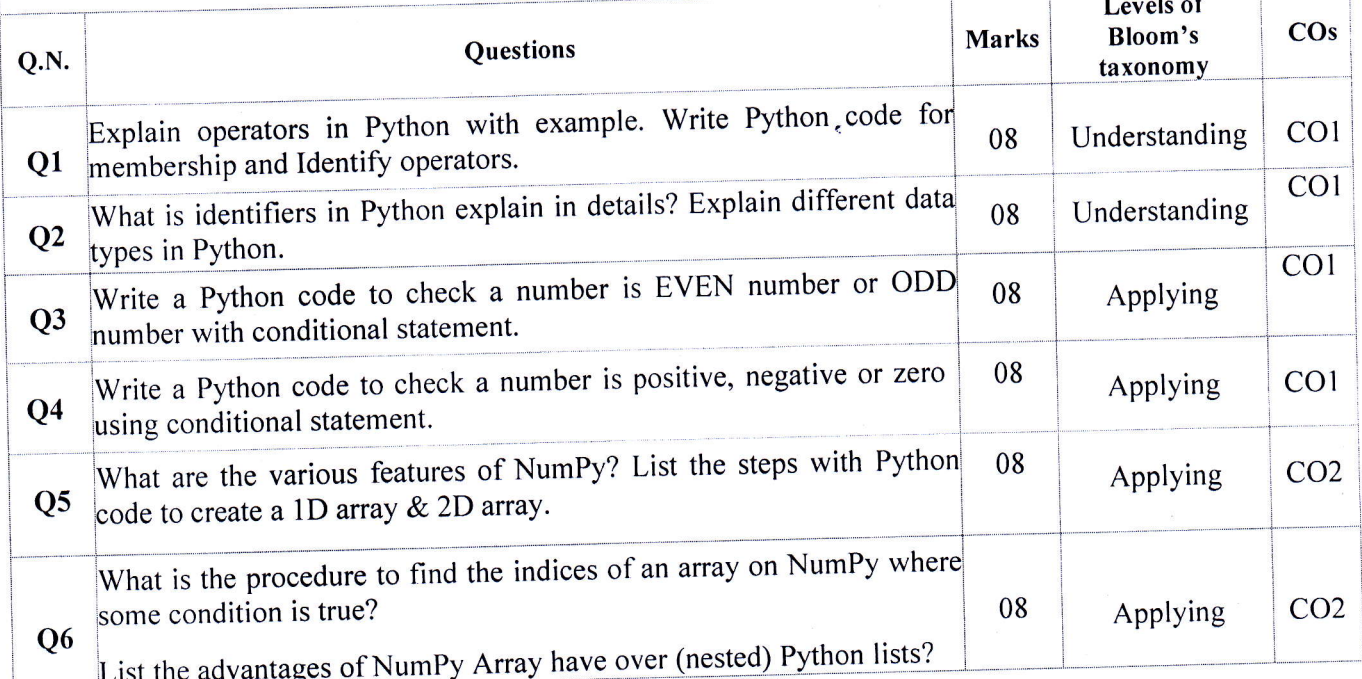